### **Раздел №1. Общая информация о проекте**

#### Тип заявки

Заявка на целевой инновационный проект (включает стадии НИР, ОКР, ОПР, Внедрение)

### **Краткая информация о проекте**

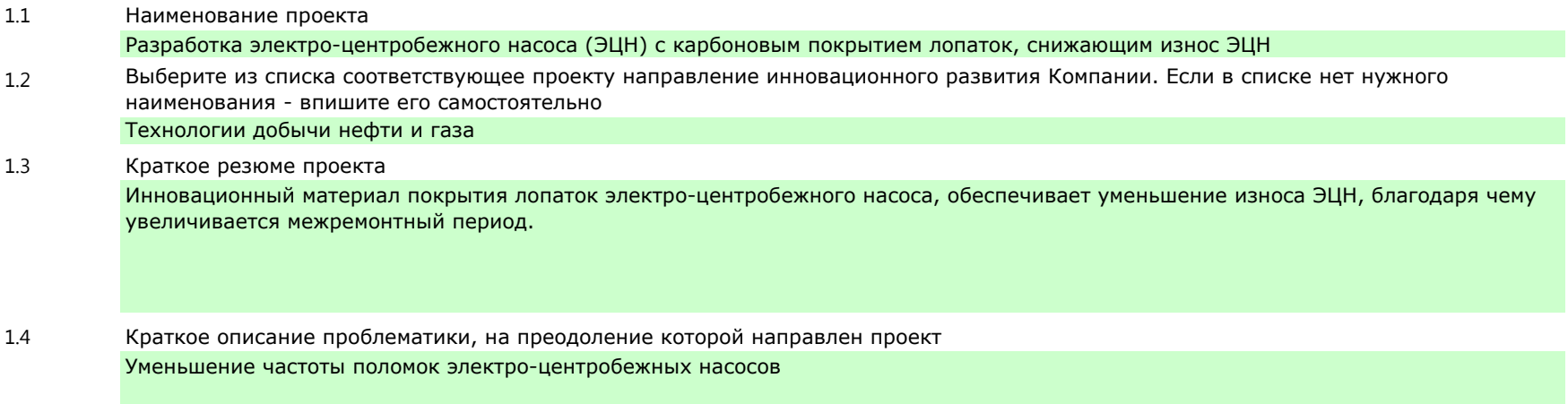

### **Информация о заявителе**

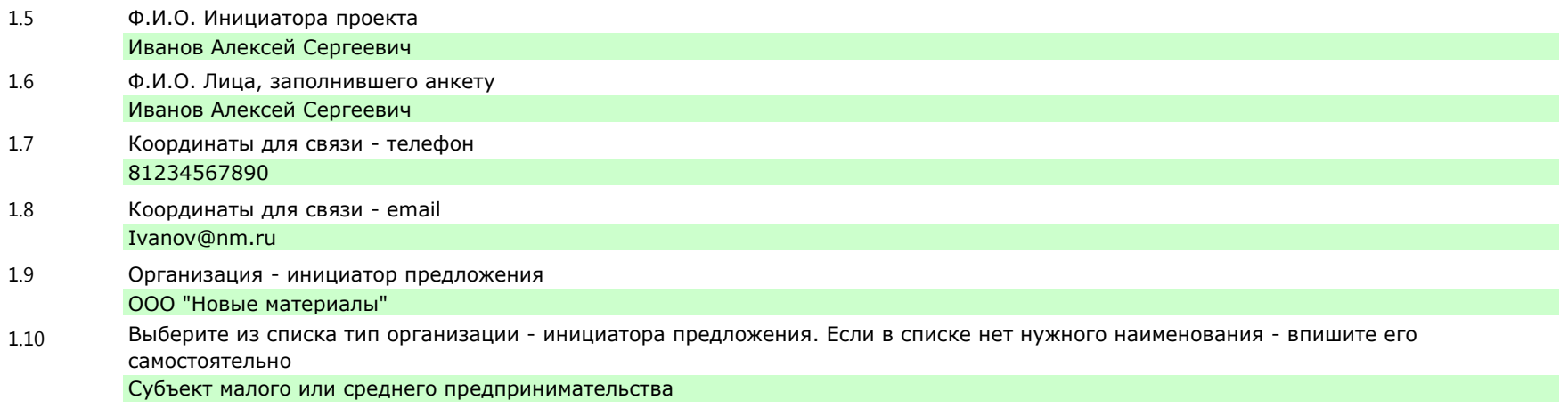

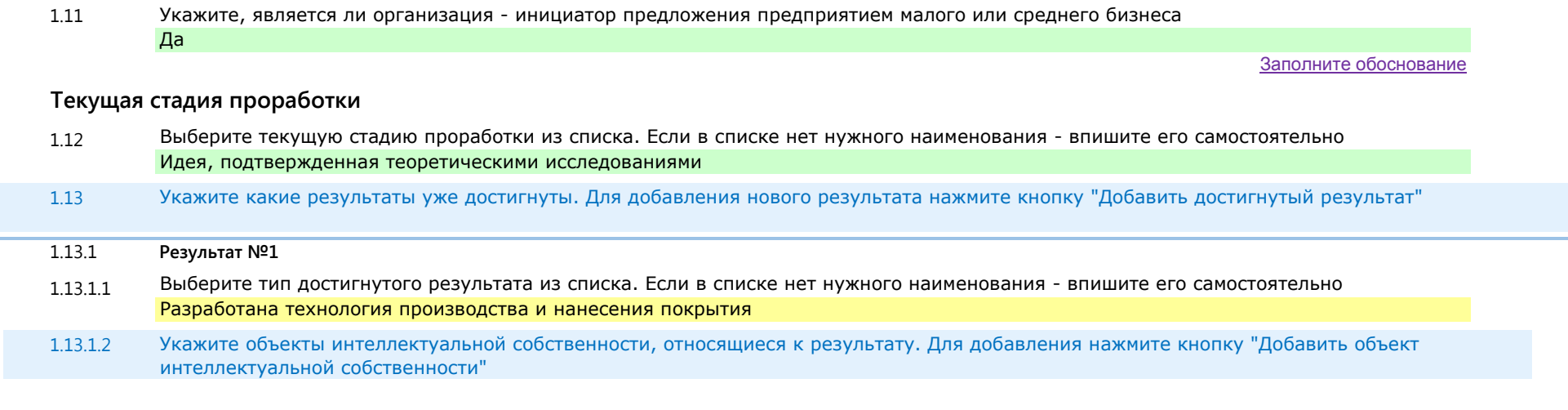

#### **Описание инновационного продукта / новой технологии (НТ)**

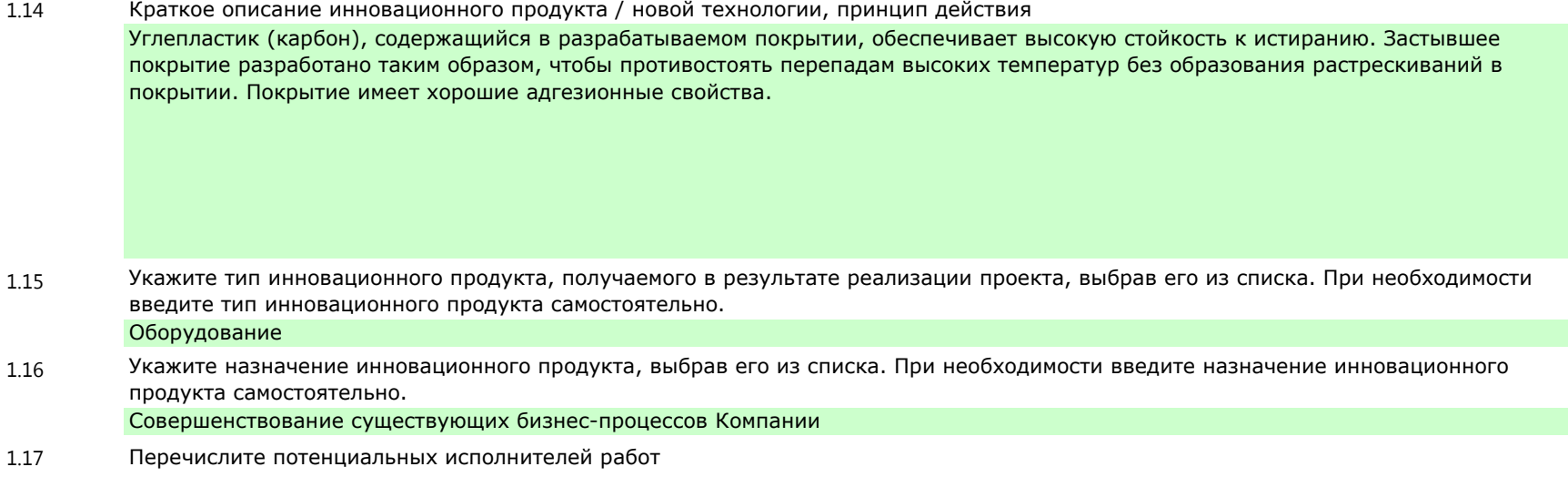

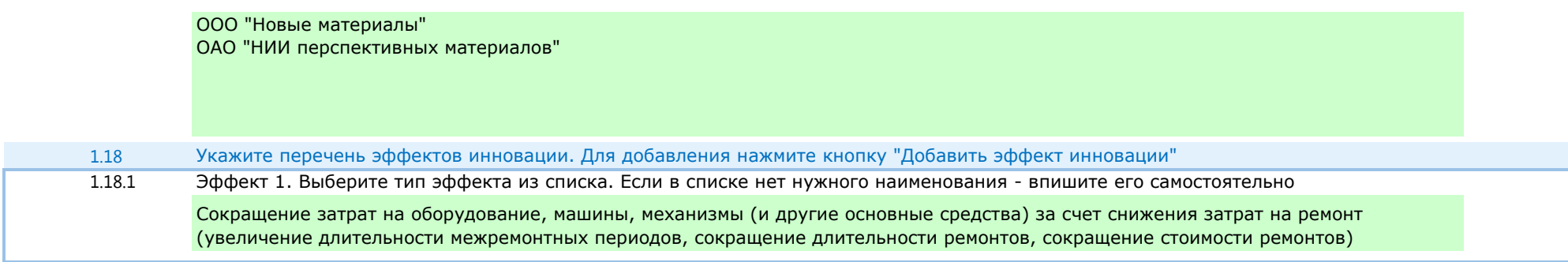

## Раздел №2. Влияние инновационного продукта / НТ на бизнес-процессы НК «Роснефть»

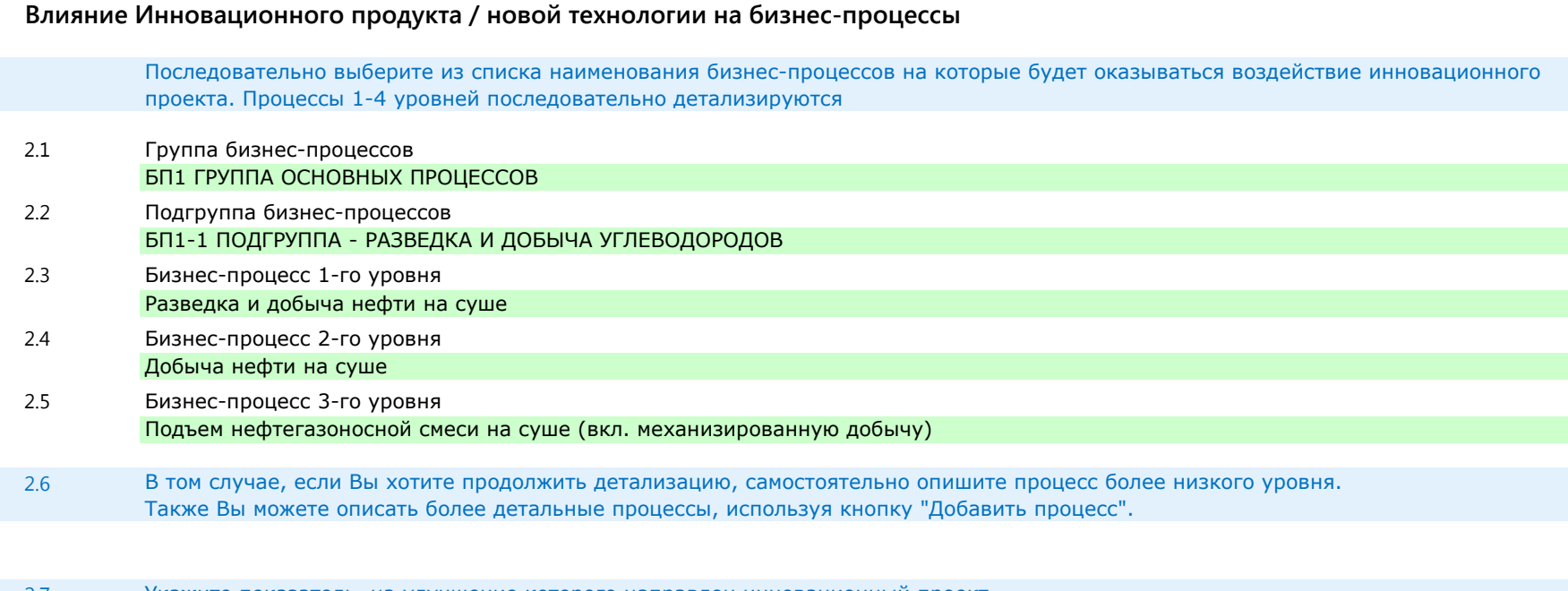

2.7 Укажите показатель, на улучшение которого направлен инновационный проект. Данный показатель должен характеризовать последний бизнес-процесс (самый детальный уровень). В том случае, если проект воздействует на несколько показателей - добавьте их, используя кнопку "Добавить показатель"

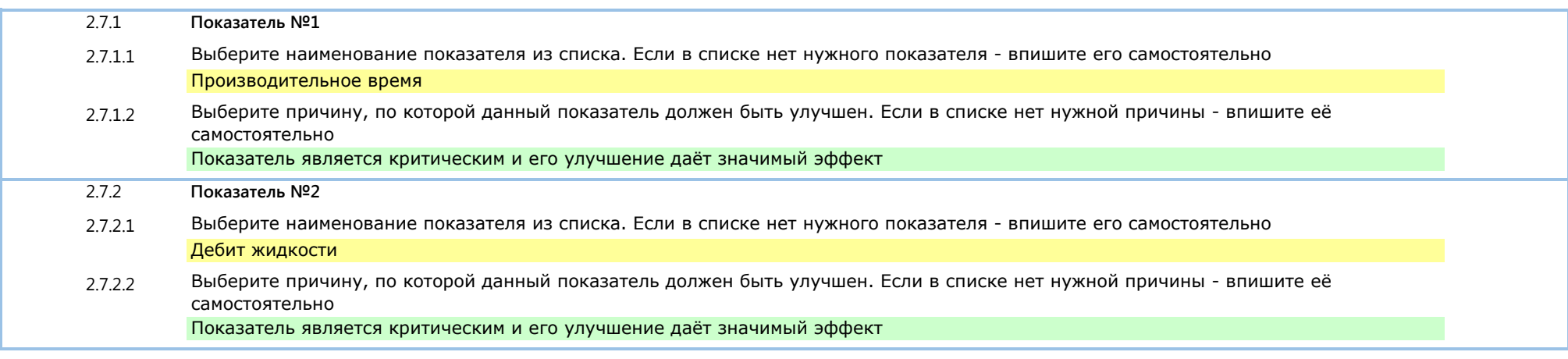

#### **Описание компонентов инновации**

**(Технико-экономическая модель влияния инновационного продукта / новой технологии на показатели бизнес-процессов)**

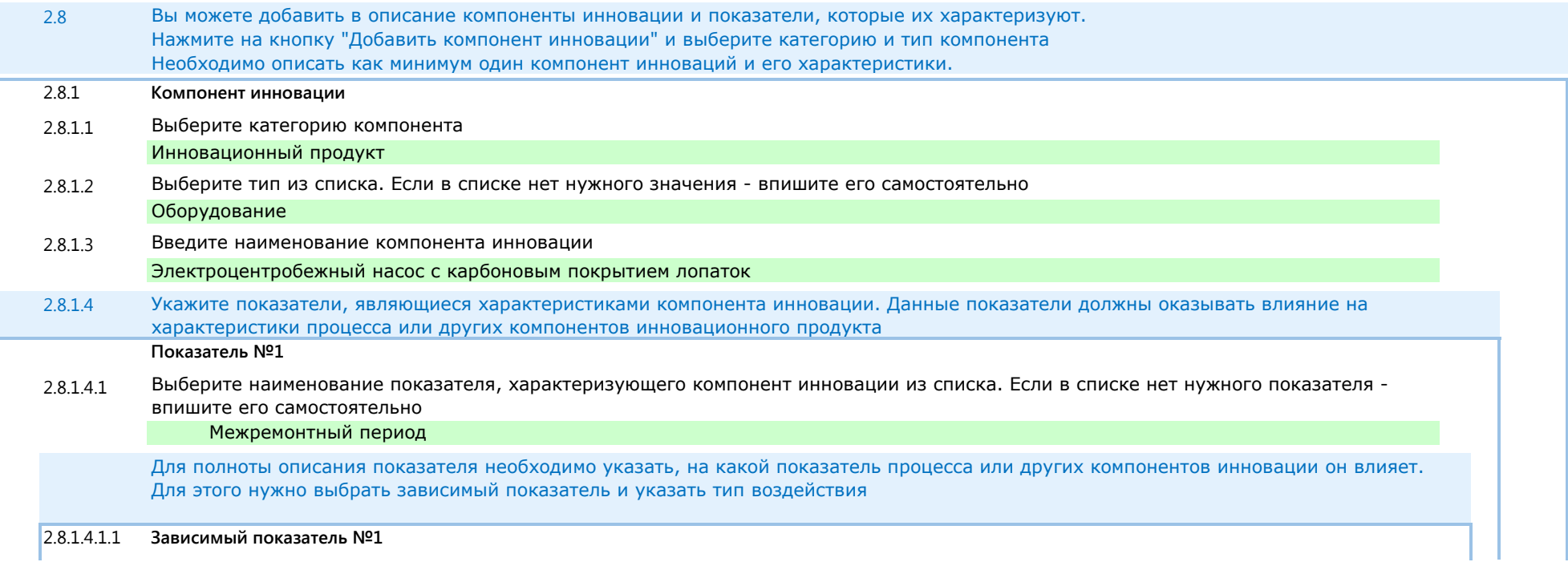

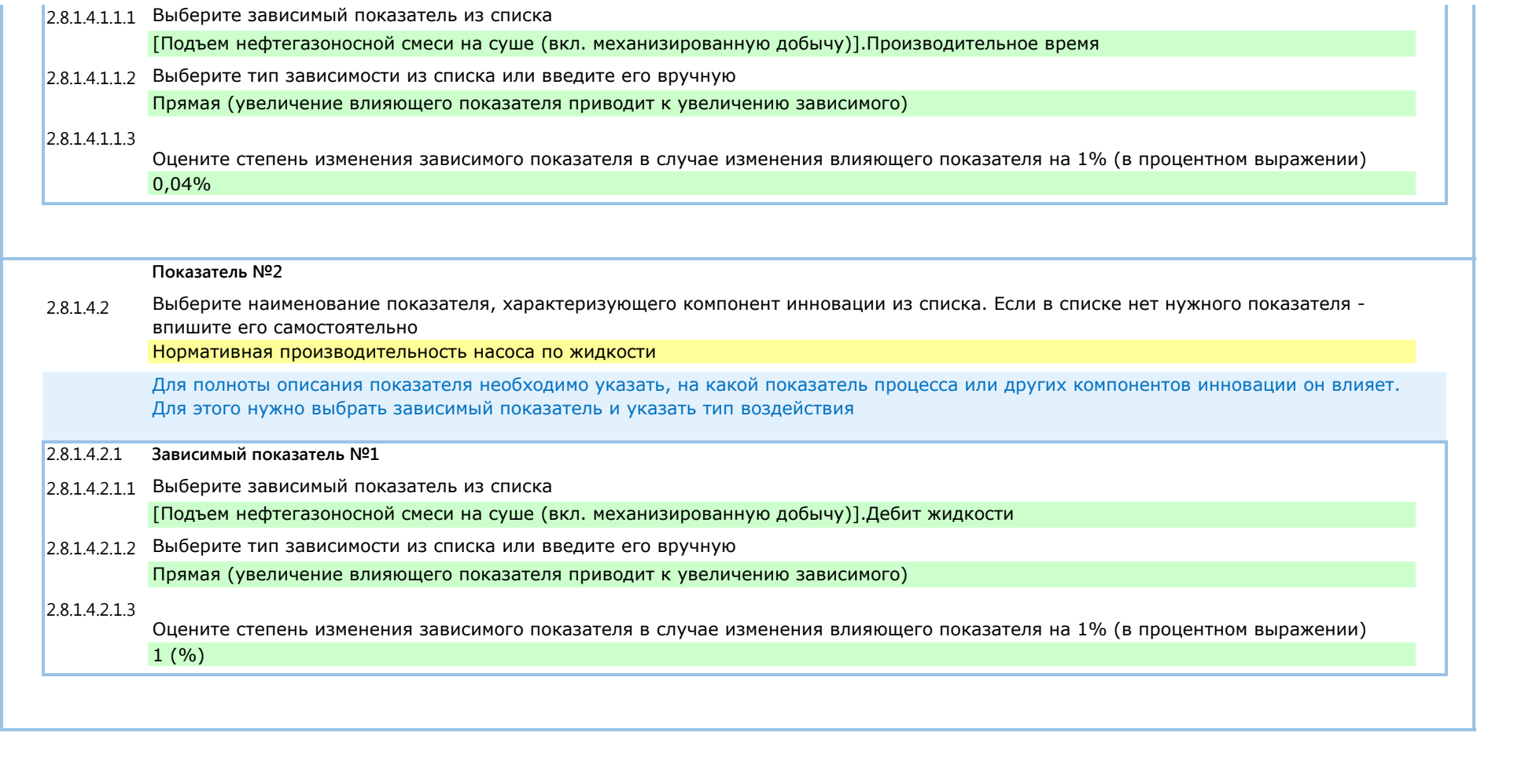

## **Раздел №3. Этапы работ по проекту**

Добавьте описание этапов проекта, нажимая на кнопки с названиями этапов. Должен быть описан как минимум один этап.

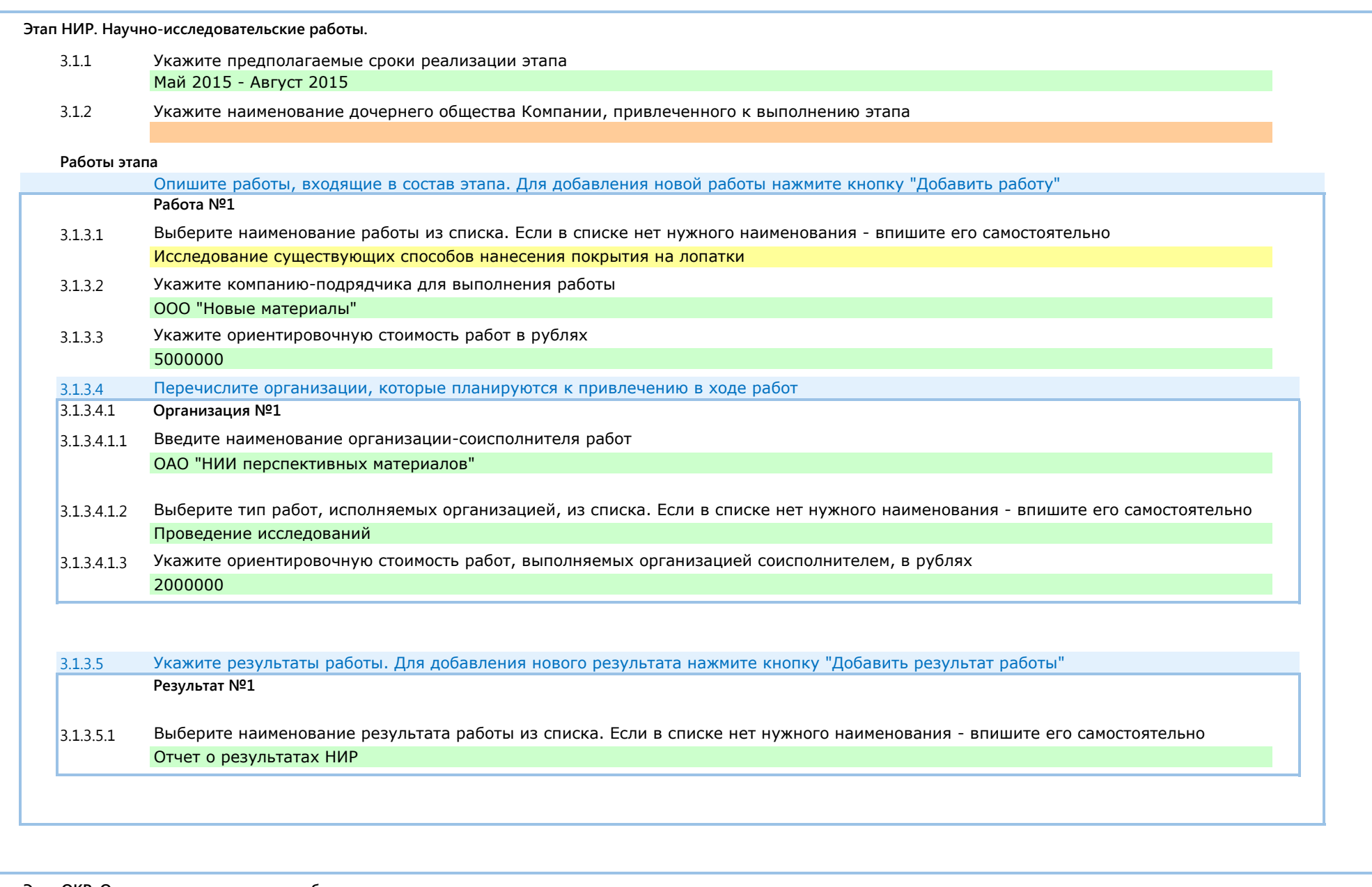

**Этап ОКР. Опытно-конструкторские работы** 

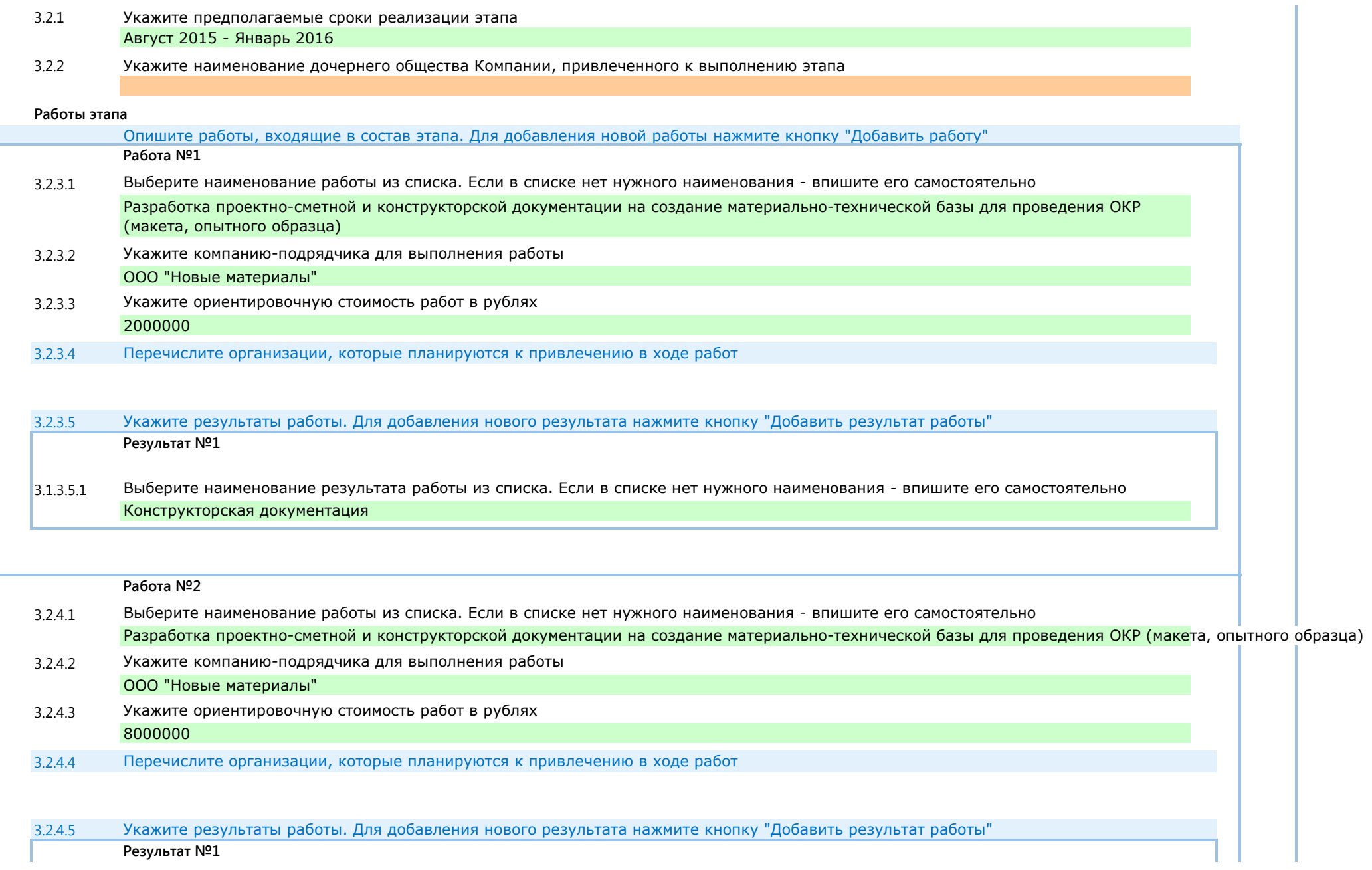

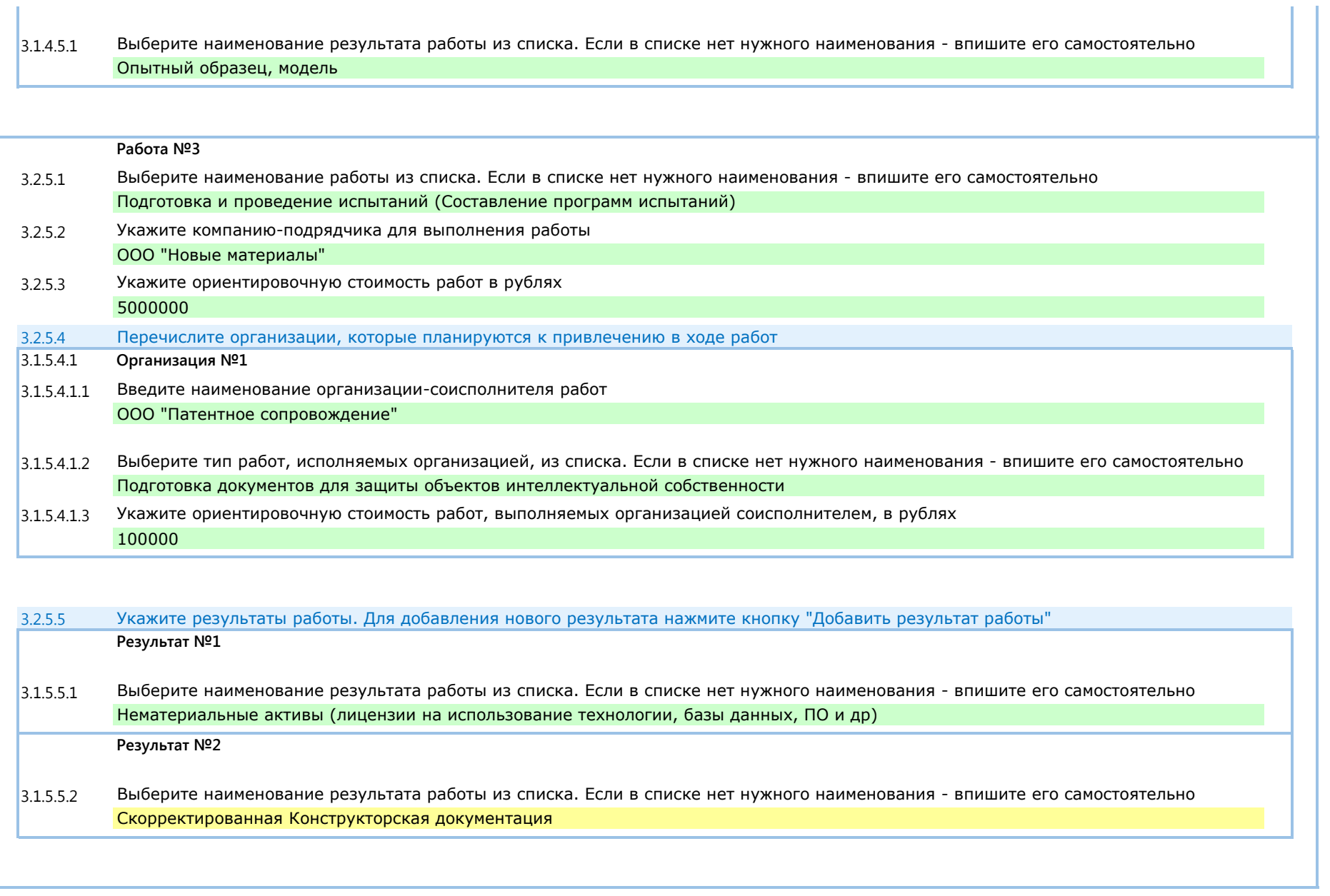

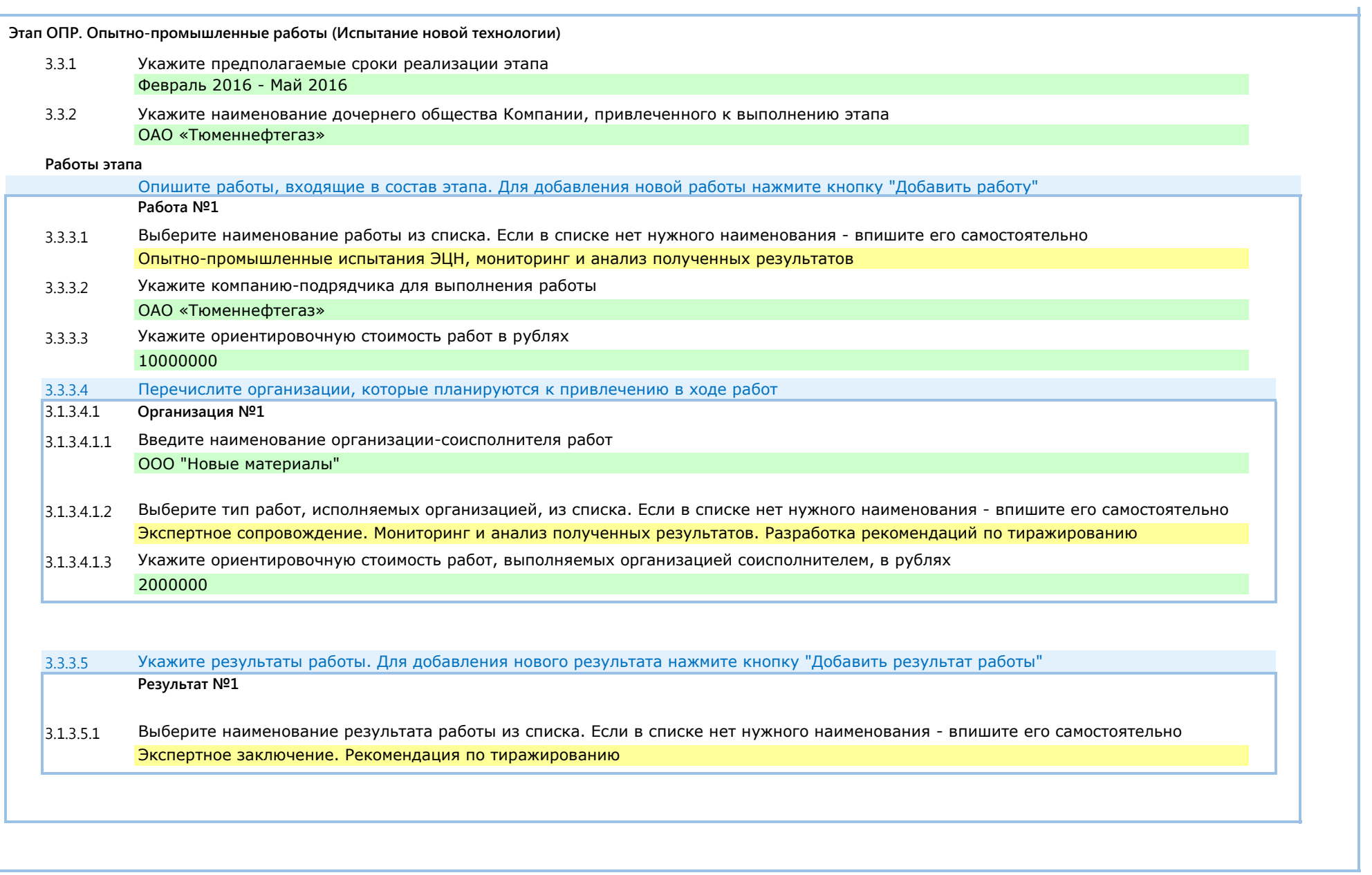

## **Раздел №4. Внедрение и коммерциализация. Аналоги**

### **Внедрение и коммерциализация**

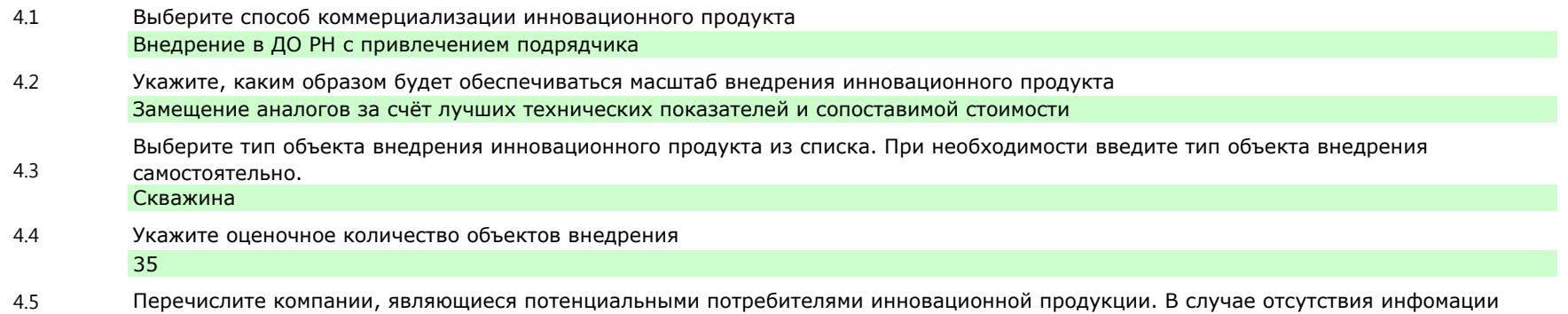

заполните поле значением "Заявитель не располагает нужной информацией" Дочерние добывающие общества ОАО "НК "Роснефть"

### **Базовый аналог (текущий вариант)**

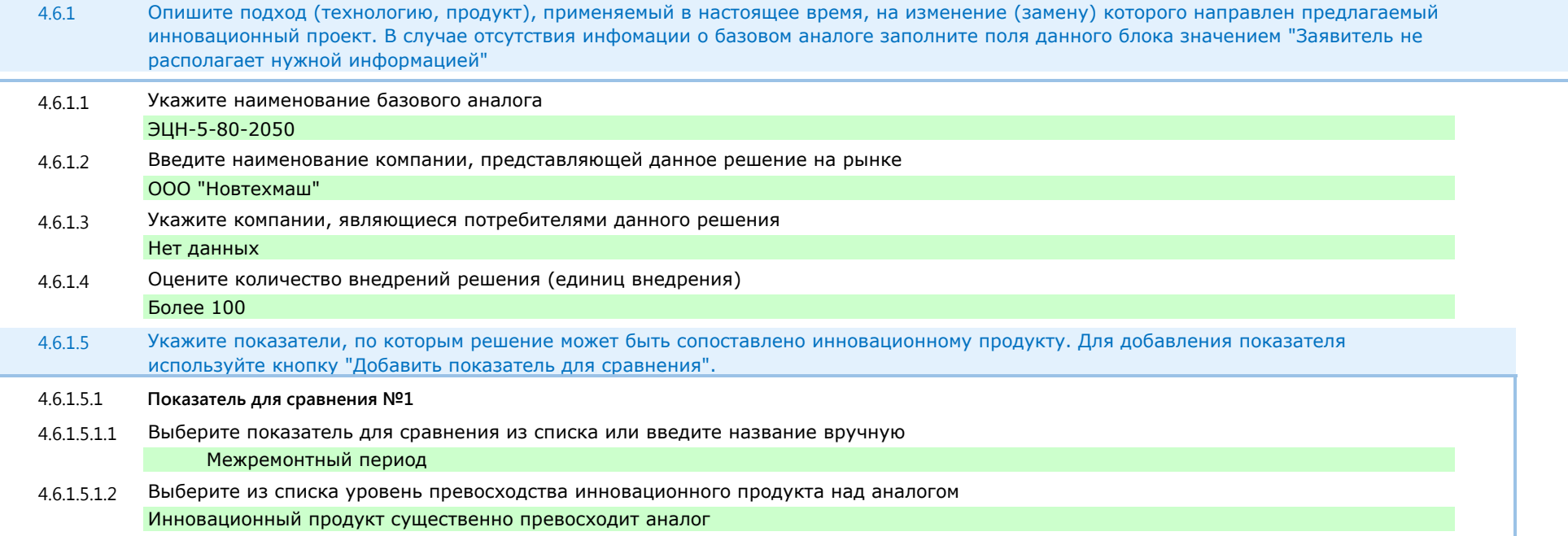

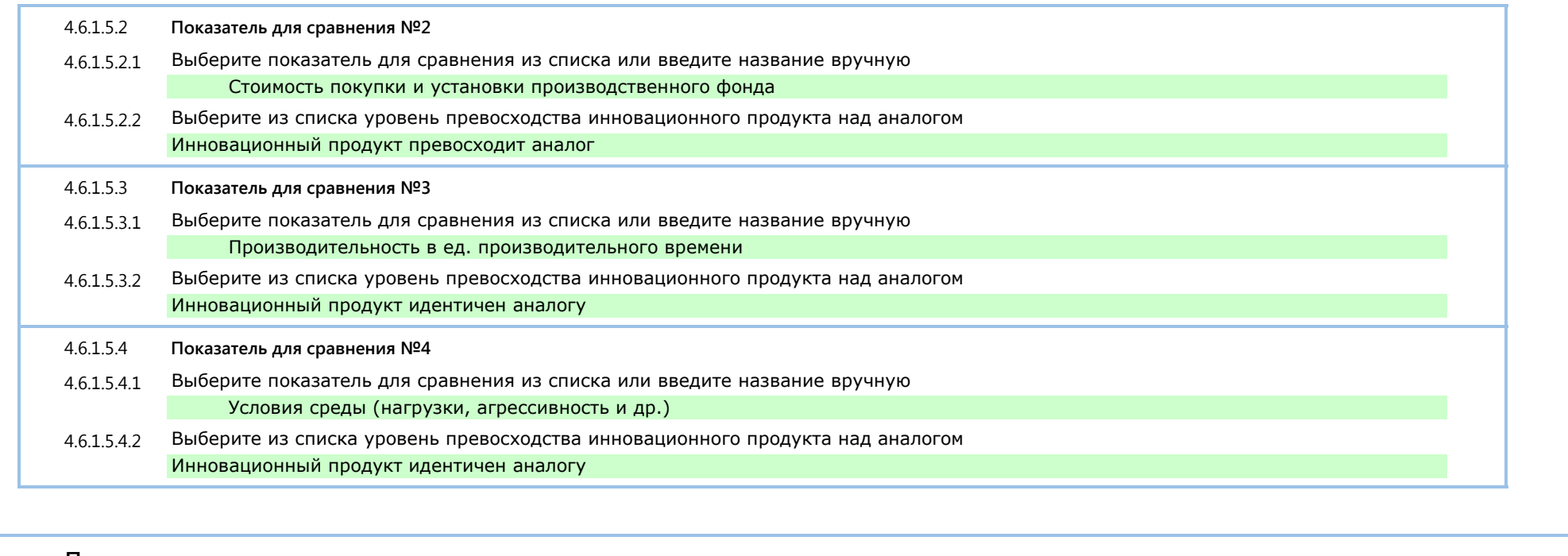

#### **Прочие аналоги**

4.6.2 Опишите аналоги инновационного продукта, присутствующие на рынке. Для добавления аналога нажмите кнопку "Добавить аналог"

# **Раздел №5. Риски проекта**

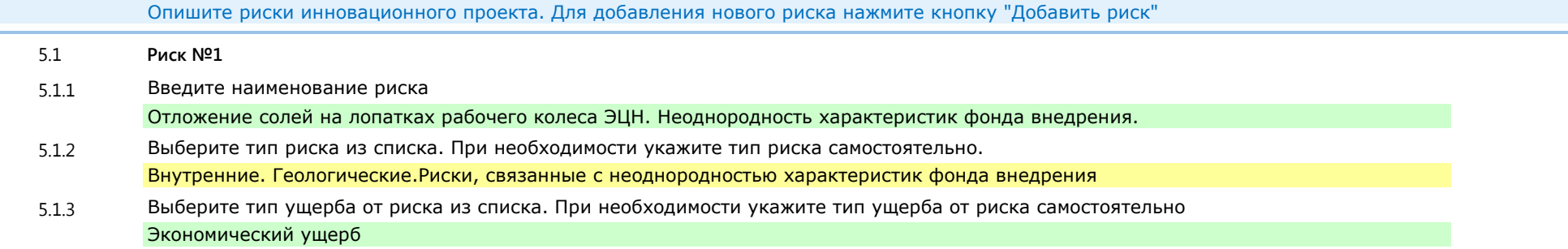

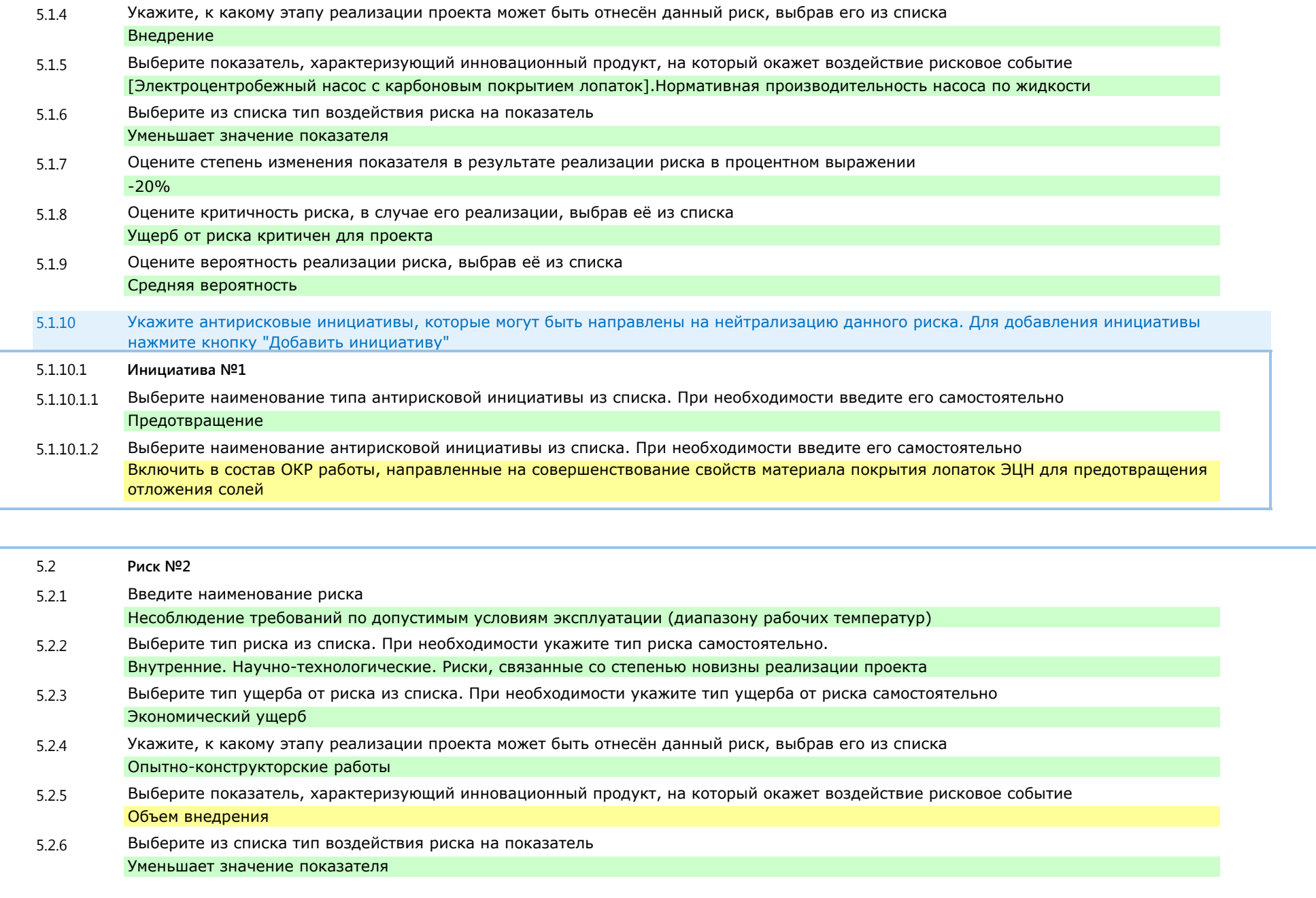

Проект:

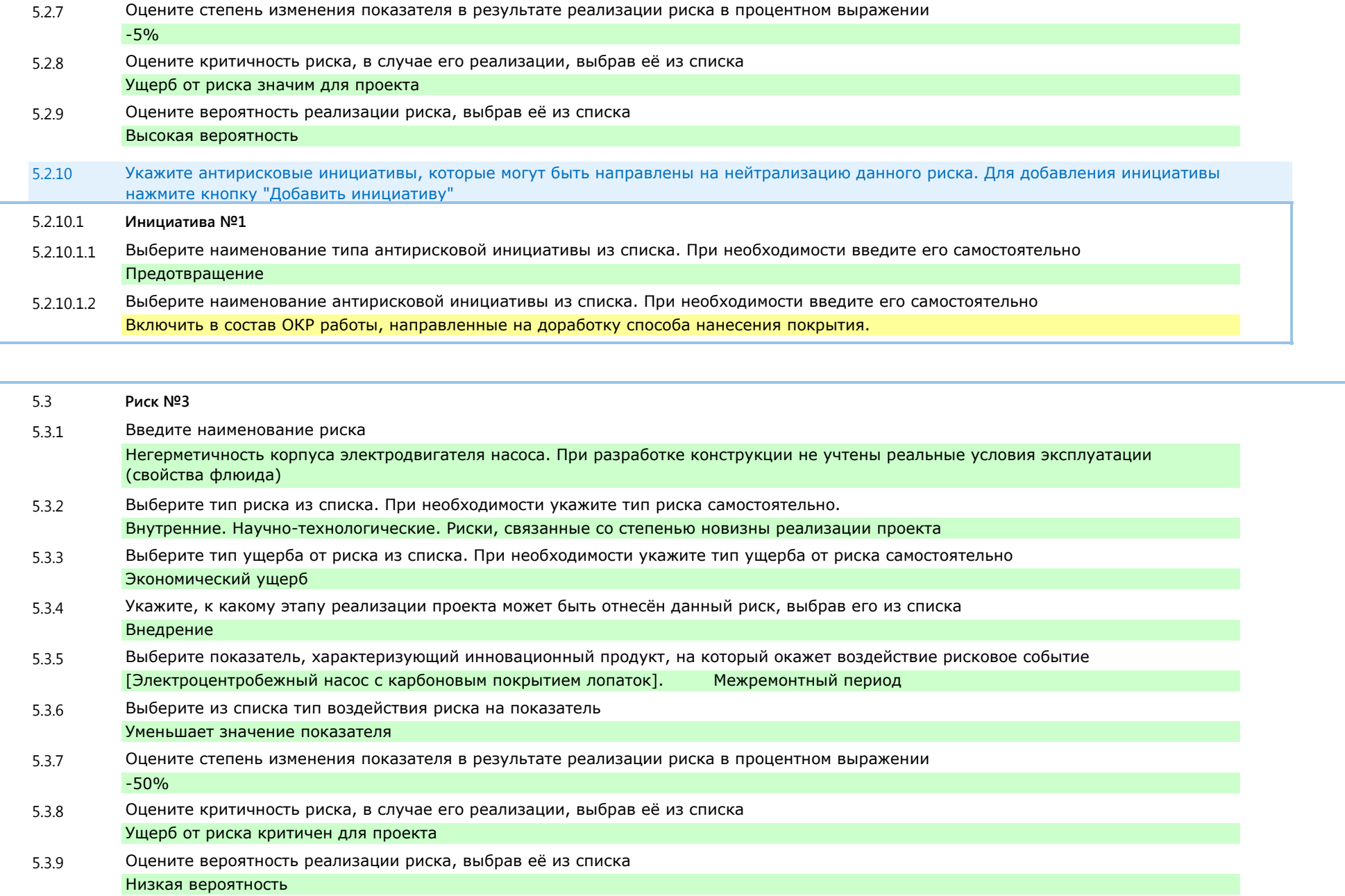

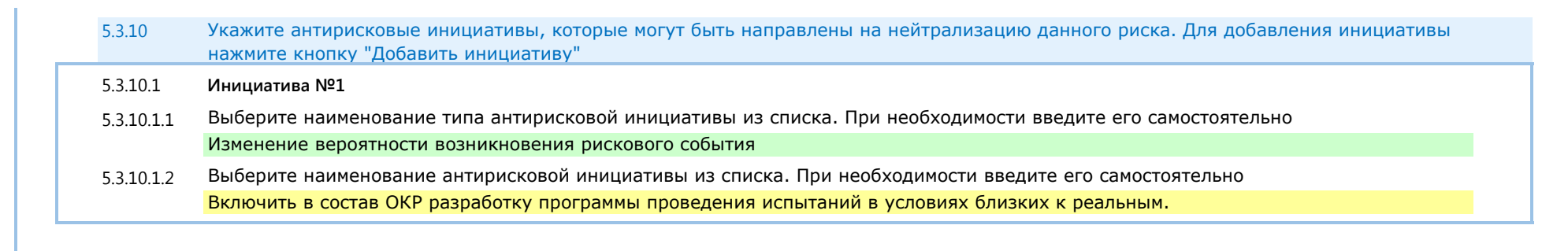